# **Appendix A**

## **Derivatives**

## **A.I Derivatives in TKE**

We rewrite the objective function in matrix form as

$$
L = -\text{tr}[\mathbf{K}\mathbf{S}] + \lambda_k \text{tr}[\mathbf{K}\mathbf{K}] + \lambda_x \text{tr}[\mathbf{X}\mathbf{X}^\top]
$$
(A.1)

where we denote  $K_x$  by K and  $K_y$  by S to simplify the notation. Chain rule is applied to solve for  $\frac{\partial L}{\partial K}$ . Since K is a function of X, we first compute the partial derivatives of K from (A.1)

$$
\frac{\partial L}{\partial \mathbf{K}} = 2\lambda_k \mathbf{K} - \mathbf{S}.\tag{A.2}
$$

Basically,  $\kappa_x(\cdot, \cdot)$  is the RBF kernel. Therefore,  $\mathbf{K}_{ij} = \gamma \exp \{-\sigma ||\mathbf{x}_i - \mathbf{x}_j||^2\}$  and K is

$$
\mathbf{K} = \begin{bmatrix} 0 & \gamma e^{\{-\sigma ||\mathbf{x}_1 - \mathbf{x}_N)||^2\}} & \dots & \gamma e^{\{-\sigma ||\mathbf{x}_1 - \mathbf{x}_N)||^2\}} \\ \gamma e^{\{-\sigma ||\mathbf{x}_2 - \mathbf{x}_1)||^2\}} & 0 & \dots & \gamma e^{\{-\sigma ||\mathbf{x}_2 - \mathbf{x}_N)||^2\}} \\ \vdots & \vdots & \vdots & \vdots \\ \gamma e^{\{-\sigma ||\mathbf{x}_N - \mathbf{x}_1)||^2\}} & \gamma e^{\{-\sigma ||\mathbf{x}_N - \mathbf{x}_2)||^2\}} & 0 \end{bmatrix}.
$$

According to the chain rule which reads  $\frac{\partial g(U)}{\partial \mathbf{x}_{ij}} = \sum_k \sum_l \frac{\partial g(U)}{\partial u_{kl}} \frac{\partial u_{kl}}{\partial \mathbf{x}_{ij}}$ , we have

$$
\frac{\partial L}{\partial \mathbf{X}_{kl}} = \sum_{i=1}^{N} \sum_{i=1}^{N} \frac{\partial L}{\partial \mathbf{K}_{ij}} \frac{\partial \mathbf{K}_{ij}}{\partial \mathbf{X}_{kl}} + 2\lambda_x \mathbf{X}_{kl}
$$
(A.3)

where the second term is obtained from the last term in  $(A.1)$ . In the following discussion, we only consider the first term in (A.3) and focus on  $\frac{\partial \mathbf{K}_{ij}}{\partial \mathbf{X}_{kl}}$ .

$$
\frac{\partial \mathbf{K}_{ij}}{\partial \mathbf{X}_{kl}} = \begin{cases} 0, & i, j \neq k; \\ 0, & i = j = k; \\ \frac{\partial \mathbf{K}_{ij}}{\partial \mathbf{X}_{kl}}, & i = k \text{ or } j = k, \end{cases}
$$
 (A.4)

then

$$
\begin{cases} \frac{\partial \mathbf{K}_{kj}}{\partial \mathbf{X}_{kl}} = -2\sigma \gamma (\mathbf{X}_{kl} - \mathbf{X}_{jl}) \exp \{ -\sigma (\mathbf{x}_i - \mathbf{x}_j)^{\top} (\mathbf{x}_i - \mathbf{x}_j) \}, & i = k; \\ \frac{\partial \mathbf{K}_{ik}}{\partial \mathbf{X}_{kl}} = -2\sigma \gamma (\mathbf{X}_{kl} - \mathbf{X}_{jl}) \exp \{ -\sigma (\mathbf{x}_i - \mathbf{x}_j)^{\top} (\mathbf{x}_i - \mathbf{x}_j) \}, & j = k. \end{cases}
$$

From the symmetry of the kernel Gram matrix K we have

$$
\frac{\partial L}{\partial \mathbf{X}_{kl}} = \sum_{j=1}^N \frac{\partial L}{\partial \mathbf{K}_{kj}} \frac{\partial \mathbf{K}_{kj}}{\partial \mathbf{X}_{kl}} + \sum_{i=1}^N \frac{\partial L}{\partial \mathbf{K}_{ik}} \frac{\partial \mathbf{K}_{ik}}{\partial \mathbf{X}_{kl}} = 2 \sum_{j=1}^N \frac{\partial L}{\partial \mathbf{K}_{kj}} \frac{\partial \mathbf{K}_{kj}}{\partial \mathbf{X}_{kl}}.
$$

From (A.4) we see that only when  $i = k$ , the derivatives of L w.r.t  $X_{kl}$  are not zeros, so we just need to differentiate the *k* row of **K** w.r.t  $X_{kl}$  in order to obtain  $\frac{\partial L}{\partial X_{kl}}$ .

Because the  $\frac{\partial K_{ij}}{\partial \mathbf{X}_{kl}} = 0$  if  $i \neq k$ , so the derivatives of K w.r.t X can be reorganized as Figure A.l in a 3-dimensional array by discarding the zeros. The elements in the array is indexed in the order of column, row, and slide. Denote the  $\frac{\partial L}{\partial K}$  by H and the 3-dimensional array in Figure A.1 by G, then we can express the  $\frac{\partial L}{\partial \mathbf{X}}$  in this form

$$
\frac{\partial L}{\partial \mathbf{X}} = \left[ \begin{array}{cccccc} \mathbf{H}_{1,:} \cdot \mathbf{G}_{:,1,1} & \dots & \mathbf{H}_{1,:} \cdot \mathbf{G}_{:,l,1} & \dots & \mathbf{H}_{1,:} \cdot \mathbf{G}_{:,d,1} \\ \vdots & & \vdots & & \vdots \\ \mathbf{H}_{k,:} \cdot \mathbf{G}_{:,1,k} & \dots & \mathbf{H}_{k,:} \cdot \mathbf{G}_{:,l,k} & \dots & \mathbf{H}_{k,:} \cdot \mathbf{G}_{:,d,k} \\ \vdots & & \vdots & & \vdots \\ \mathbf{H}_{N,:} \cdot \mathbf{G}_{:,1,N} & \dots & \mathbf{H}_{N,:} \cdot \mathbf{G}_{:,l,N} & \dots & \mathbf{H}_{N,:} \cdot \mathbf{G}_{:,d,N} \end{array} \right]
$$

and the *k*th row of  $\frac{\partial L}{\partial \mathbf{X}}$  can be computed efficiently by  $\mathbf{H}_{k,:} \cdot \mathbf{G}_{:,k}$ , i.e. multiplying the *k*th row of H by *kth* slide of G where the colon in the matrix notation means to take all the elements in that dimension. Finally, we can combine the above result with  $2\lambda_x \mathbf{X}_{kl}$  to have the derivative of *L* with respect to X.

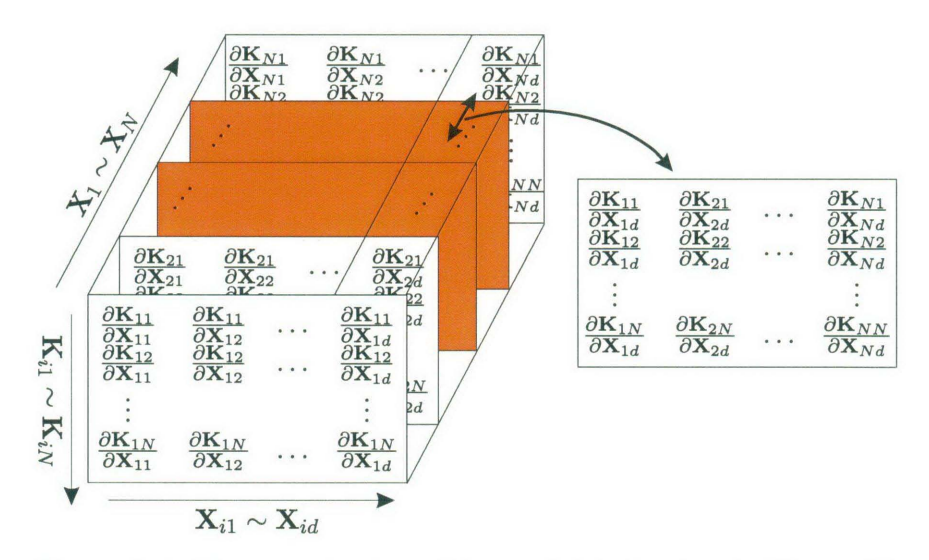

Figure A.l: The organization of the partial derivatives in K wrt. X.

## **A.2 Derivatives in BeTKE**

In BCTKE, we just substitute the kernel mapping function into the objective function of TKE to replace every  $x_i$  by the backward mapping. So here we still use chain rule to get the derivatives of  $L$  with respect to the coefficients in the mapping function. We first give the mapping function in matrix form

$$
X = K_y A = SA
$$

which can be further expanded to

$$
\mathbf{X} = \begin{bmatrix} S_{11} & \dots & S_{1N} \\ \vdots & & \vdots \\ S_{k1} & \dots & S_{kN} \\ \vdots & & \vdots \\ S_{N1} & \dots & S_{NN} \end{bmatrix} \begin{bmatrix} \alpha_{11} & \dots & \alpha_{1d} \\ \vdots & & \vdots \\ \vdots & & \vdots \\ \alpha_{N1} & \dots & \alpha_{Nd} \end{bmatrix}
$$

$$
= \begin{bmatrix} \sum_{l} S_{1m} \alpha_{m1} & \dots & \sum_{m} S_{1m} \alpha_{md} \\ \vdots & & \vdots \\ \sum_{m} S_{km} \alpha_{m1} & \dots & \sum_{m} S_{km} \alpha_{md} \\ \vdots & & \vdots \\ \sum_{m} S_{Nm} \alpha_{m1} & \dots & \sum_{m} S_{Nm} \alpha_{md} \end{bmatrix} = \begin{bmatrix} \mathbf{X}_{11} & \dots & \mathbf{X}_{1d} \\ \vdots & & \vdots \\ \mathbf{X}_{k1} & \dots & \mathbf{X}_{kd} \\ \vdots & & \vdots \\ \mathbf{X}_{N1} & \dots & \mathbf{X}_{Nd} \end{bmatrix}
$$

showing the relation between elements clearly. So

$$
\frac{\partial L}{\partial \mathbf{A}_{ij}} = \frac{\partial L}{\partial \alpha_{ij}} = \sum_{k} \sum_{l} \frac{\partial L}{\partial \mathbf{X}_{kl}} \frac{\partial \mathbf{X}_{kl}}{\partial \alpha_{ij}} \qquad (\mathbf{X}_{kl} = \sum_{m} S_{km} \alpha_{ml})
$$

$$
= \sum_{k} \frac{\partial L}{\partial \mathbf{X}_{kj}} \frac{\partial \mathbf{X}_{kj}}{\partial \alpha_{ij}} \qquad (\mathbf{X}_{kj} = \sum_{m} S_{km} \alpha_{mj})
$$

$$
= \sum_{k} \frac{\partial L}{\partial \mathbf{X}_{kj}} \cdot S_{ki}
$$

where we made use of the fact that

$$
\frac{\partial \mathbf{X}_{kl}}{\partial \alpha_{ij}} = \begin{cases} 0, & l \neq j \Rightarrow \text{discard}; \\ S_{ki}, & l = j. \end{cases}
$$

Use the  $\frac{\partial L}{\partial \mathbf{X}}$  we have already in last section and denote  $\frac{\partial L}{\partial \mathbf{X}}$  by M,

$$
\frac{\partial L}{\partial \mathbf{A}} = \mathbf{SM}.\tag{A.5}
$$

 $\overline{\phantom{a}}$ 

It is also possible to define the mapping as

$$
\mathbf{X}_{ij} = \sum_{m=1}^{N} \alpha_{mj} \kappa_y(\mathbf{y}_i, \mathbf{y}_m) + \theta_j.
$$

Let  $\Theta = [\theta_1, \dots, \theta_d]$ , and  $\mathbf{1} = [1 \dots 1]^\top$  all 1 vector with size  $N \times 1$ ,

$$
X=K_yA+1\Theta=SA+1\Theta
$$

According to the chain rule  $\frac{\partial L}{\partial \theta_j} = \sum_k \sum_l \frac{\partial L}{\partial \mathbf{X}_{kl}} \frac{\partial \mathbf{X}_{kl}}{\partial \theta_j}$ , and

$$
\frac{\partial \mathbf{X}_{kl}}{\partial \theta_j} = \begin{cases} 0, & l \neq j \Rightarrow \text{discard} \\ 1, & l = j \end{cases}
$$

#### *A.2. DERIVATIVES* IN *BeTKE*

$$
\frac{\partial L}{\partial \theta_j} = \sum_k \frac{\partial L}{\partial \mathbf{X}_{kj}}, \text{ therefore } \frac{\partial L}{\partial \theta_j} = \mathbf{1}^\top \cdot \mathbf{M}_{:,j} \text{ which leads to}
$$
\n
$$
\frac{\partial L}{\partial \Theta} = \mathbf{1}^\top \cdot \mathbf{M}.
$$

The initial values for 
$$
\Theta
$$
 can be all zeros. The optimum can be eventually reached by gradient based algorithm.

There are two hyperparameters in the kernel  $\kappa_x$  which can also be optimized in the minimization. So we also need to work out the derivatives of *L* w.r.t those hyperparameters collected in  $\Xi = [\gamma, \sigma]^{\top}$ . The same procedure involves the chain rule  $\frac{\partial L}{\partial \Xi_i} = \sum_k \sum_l \frac{\partial L}{\partial \mathbf{K}_{kl}} \frac{\partial \mathbf{K}_{kl}}{\partial \Xi_i}$ . We put the partial derivatives of  $K_{ij}$  with respect to  $\gamma$  and  $\sigma$  into matrices  $J^{\gamma}$  and  $J^{\sigma}$  respectively and hence their elements are defined as

$$
\mathbf{J}_{ij}^{\gamma} = \frac{\partial \mathbf{K}_{kl}}{\partial \gamma} = \exp \left\{-\sigma \|\mathbf{x}_k - \mathbf{x}_l\|^2\right\},\
$$

$$
\mathbf{J}_{ij}^{\sigma} = \frac{\partial \mathbf{K}_{kl}}{\partial \sigma} = -\gamma \|\mathbf{x}_k - \mathbf{x}_l\|^2 \exp \left\{-\sigma \|\mathbf{x}_k - \mathbf{x}_l\|^2\right\}
$$

and we denote  $H = \frac{\partial L}{\partial \mathbf{K}}$ , finally

$$
\frac{\partial L}{\partial \gamma} = \text{tr}[(\mathbf{H} \circ \mathbf{J}^{\gamma})(\mathbf{H} \circ \mathbf{J}^{\gamma})^{\top}], \tag{A.6}
$$

$$
\frac{\partial L}{\partial \sigma} = \text{tr}[(\mathbf{H} \circ \mathbf{J}^{\sigma})(\mathbf{H} \circ \mathbf{J}^{\sigma})^{\top}], \tag{A.7}
$$

where  $\circ$  is Hadamard (elementwise) product.

# **Appendix B Matlab Code for TKE and BCTKE**

### **B.I Notes for the code**

**The code is for TKE and BeTKE. It must run with NETLAB and GPLVM toolboxes. NETLAB is available at http://www.ncrg.aston.ac.uk/netlab/ and GPLVM can be downloaded freely from http://www.cs.man.ac.uk/ neill/fgplvrn/.**

## **B.2 tke.m**

```
% {}^{6}tkeback creates a TKE model according to the given data.
Usage: [model,options]=tke(op)
The input argument op should at least include the following
values:
(The optimal parameters are given as well)
op.n=13; %The size of neighborhood in n nearest neighbor
          filtering for input data kernel.
op.iters=400; %The iterations of the optimazation process.
op.nc=10; %The # of classes of the input data.
op.ns={50}; %The # of samples in each class. If the numbers
             of samples are equal, set it as the given
     sample. Otherwise, each cell is the number for
     each class.
op.latentDim=2; %The target latent space dimension.
op.kernelReg=O.005; %Kernel regularization parameter.
op.variableReg=O.OOl; %Variable regularization parameter.
```
op.kgram %Kernel Gram matrix of input data used by TKE. op.initalg.alg='KLE'; %The name of the initialization method. op.initalg.kern='SCIGV'; %The name of the kernel used in initialization. op.kern='SCIGV'; %The name of the kernel used in TKE. op.initX: %The initialization of <sup>X</sup> initialized by KLE or KPCA etc. op.optimiser <sup>=</sup> 'scg'; %The optimiser, could be 'conjgrad' or ' scg' . If constraints are included, should specify this parameter: op.back='km'; %Setup constraint type which can be kernel mapping now. %} function [model,options]=tke(op) %% Record the start time  $t = clock;$ %% Check kernel gram matrix defined on input data if "isfield(op,'kgram') error('Should assign kernel gram matrix of input data!'); end %% Filter the kernel Gram matrix using n nearest neighboring W = FilteringKern(op.kgram, 'nn', op.n); %% Setup options for TKE model options = TKEOptions; options.kernelReg = op.kerneIReg; options.variableReg = op.variableReg; if isfield(op,'optimiser') options.optimiser = op.optimiser; else options.optimiser = 'scg'; end;

```
latenthim = op.latentllim; options.X = op.initz;%% setup constraint type and init constraint model
% If constraints are wanted, setup parameters for it.
% Use switch structure to embrace other backward mapping
% function in future.
if isfield(op,'back')
    switch op.back
        case 'km' % use km type constraints
            options.back = 'km';
            options.backOptions.X = NaN;
            options.backOptions.kern = 'custom';
            options.backOptions.K = op.kgram;
            options.optimiseInitBack = 1;
        otherwise
            error('Have not got such type of constraints!');
    end
end
%% Create TKE model
model = TKECreate(latentDim, W, options);
%% start the optimization process
if "isfield(op, 'iters')
    iters = 400;else
    iters = op.iters;end;
model = TKEOptimise(model, 1, iters);
%% Get INN classification error of the embedding result
% INN classification error and error rate
labels=GenLabels(op.nc,op.ns);
if isfield (op, 'nc') & isfield (op, 'ns')
    model.err = knnrelabel(model.X,labels,l);
    model.errate = model.err/length(labels);
    options.initXerrate = ...
       knnrelabel(options.X,labels,l)/length(labels);
end;
% Record the time consumed in TKE modeling.
```

```
model.compile = etime(clock,t);
```
## **B.3 FilteringKern.m**

```
%FilteringKern will filter the kernel Gram matrix using
n nearest neighbor.
Usage: Kf = FilteringKern(K, n)
Notes for arguments:
INPUTS:
K: the kernel gram matrix of data set. This can be
   calculated independently using any kernel for
   any type of data.
n: size of neighborhood.
OUTPUTS:
Kf: sparse symmetric N by N matrix after filtering.
FilteringKern.m version 1.0
%}
function Kf = FilteringKern(K, n)% calculate the adjacency matrix for DATA
A = \text{adjgraph}(K, \text{TYPE}, n);Kf = diag(diag(K));% disassemble the sparse matrix
[A_i, A_j, A_v] = \text{find}(A);for i = 1: size (A i)
    Kf(A_i(i), A_j(i)) = K(A_i(i), A_j(i));end;
```
## **B.4 adjgraph.m**

 $%$ adjacency will Compute the adjacency graph of the data set provided the similarity or dissimlarity matrix of it.

```
Usage: A = \text{adjgraph}(M, n, \text{type});
```
Example:

#### **186** *APPENDIX B. MATLAB CODE FOR TKE AND BCTKE*

 $A = adjacency(M, 6, 1)$ <sup>A</sup> contains the adjacency matrix for the data set. For each point, the distances to 6 adjacent points are stored. <sup>M</sup> is <sup>a</sup> similarity matrix. Notes for arguments: INPUTS: M: the Euclidean distance matrix of the data set which will be used to construct the graph. it must be <sup>a</sup> N by N square matrix. **n:** size of neighborhood. type: if <sup>M</sup> is similairty matrix, type is **1;** otherwise O. Default is **1.** OUTPUTS: A: sparse symmetric N by N matrix of distances between the adjacent points. adjgraph.m version 1.0 %} function A = adjgraphbydist(M, TYPE, n, type); if (nargin  $\langle 2 \rangle$ disp('ERROR: Arguments WRONG!'); return; end  $m = size(M,1);$  $1 = size(M, 2);$ if  $(1 \tilde{=} m)$ disp('Error! The distance matrix must be square!'); return; end if (nargin <sup>&</sup>lt; 3)  $type = 1;$ end;

```
disp ([num2str(m),' points.']);
A = sparse(m, m);step = 100;% Construct the graph by nearest neighbor
% step by step to process large scale data
for i1=1:step:m
    i2 = i1 + step - 1;if (i2 > m)i2 = m;end;
    dt = M(i1:i2,:);if (type == 1)[Z, I] = sort(dt, 2, 'descend');else
        [Z, I] = sort(dt, 2);end;
    for i=i1:i2
        if ( mod(i, 500) == 0)
            disp(sprintf('%d points processed.', i));
        end;
        for j=2:n+1A(i, I(i-i1+1, j)) = Z(i-i1+1, j);A(I(i-i1+1, j), i) = Z(i-i1+1, j);end;
    end
end;
```
## **B.5 TKEOptions.m**

 $%$ TKEOptions setup the parameters of the TKE model. Usage: options = TKEOptions(varargin) TKEOptions.m version 1.5 %} function options = TKEOptions(varargin) % varargin is not used here.

```
options.learnScales
0;
options.isSpherical = 1;
```

```
options.kern = 'rbf';
options.beta = [];
```
options.kernelReg =  $1;$ options.variableReg <sup>=</sup> 1;

```
options.prior = 'gaussian';
```
## **B.6 TKECreate.m**

```
%TKECreate Create a TKE model.
Usage: model = TKECreate(latentdim, Kgram, options);
TKECreate.m version 1.5
%}
function model = TKECreate(latentdim, Kgram, options)
if size(Kgram, 2) z = size(Kgram, 1)error(['Input K Gram matrix is not a quare matrix']);
end
model.type = 'TKE';
if isstruct(options.prior)
  model.prior = options.prior;
else
  if "isempty(options.prior)
   model.prior = priorCreate(options.prior);
  end
end
if isfield (options, 'X')
   model.X = options.X;
else
   [U, T] = schur(Kgram);
```

```
mn = min(min(T));Y = U*sqrt(T + (mn<0)*abs(mn)*eye(size(T)));
   X = ppcaEmbed(Y, latentdim);
   model.X = X;end
model.d = latentdim;
model.dataKgram = Kgram;
model.N = size(Kgram, 1);model.optimiser = options.optimiser;
if isstruct(options.kern)
    model.kern = options.kern;
else
    model.kern = kernCreate(model.X, options.kern);
end
model.kernelReg = options.kernelReg;
model.variableReg = options.variableReg;
             model.d = size(options.backOptions.X,2);
             model.y = options.backOptions.X;
    -isempty(options.back)
if
        if options.back == 'km'
            model.d = inf;model.y = NaN;else
        end;
      model.\text{back} = \text{modelCreate}(\text{options}.\text{back}, \text{model}.d, ...model.d, options.backOptions);
% For back constraints
if isfield(options, 'back') & "isempty(options.back)
  if isstruct(options.back)
    model.back = options.back;
  else
    end
  end
  if options.optimiselnitBack
    model.back = mappingOptimise(model.back, model.y,
        model. X) ;
  end
end
% For back constraints
```
#### **190** *APPENDIX B. MATLAB CODE FOR TKE AND BCTKE*

```
initParams = TKEExtractParam(model);
% This forces kernel computation.
model = TKEExpandParam(model, initParams);
```
## **B.7 TKEOptimise.m**

```
%TKEOptimise optimise the TKE model.
model = TKEOptimise(params, model)
TKEOptimise.m version 1.5
%}
function model = TKEOptimise(model, display, iters);
if nargin < 3
 iters = 2000;if nargin < 2
   display = 1;
  end
end
params = TKEExtractParam(model);
options = optOptions;
options (2) = 0.0000001;options(3) = 0.0000001;if display
  options(1) = 1;if length (params) \leq 100
    options(9) = 1;end
end options (14) = iters;
if isfield(model, 'optimiser')
  optim = str2func(model.optimiser);
else
  optim = str2func('conjgrad');
end
```

```
params = optim('TKEObjective', params, options, ...
               'TKEGradient', model);
```

```
model = TKEExpandParam(model, params);
```
## **B.8 TKEExtractParam.m**

```
% {}^{6}TKEExtractParam Extract a parameter vector from a TKE model.
params = TKEExtractParam(model)
TKEExtractParam.m version 1.5
%}
function params = TKEExtractParam(model)
params = kernExtractParam(model.kern);
% For back constraints
if isfield(model, 'back')
 params = [modelExtractParam(model.back) params];
else
 params = [model.X(:)' pairs];end
% For back constraints
```
## **B.9 TKEExpandParam.m**

```
%TKEExpandParam expand parameters for TKE model.
model = TKEExpandParam(model, params)
TKEExpandParam.m version 1.5
%}
function model = TKEExpandParam(model, params)
startVal = 1;
```
#### 192 *APPENDIX B. MATLAB CODE FOR TKE AND BCTKE*

```
% For back constraints
if isfield(model, 'back')
 endVal = model.back.numParams;
 model.back = modelExpandParam(model.back,
    params(startVal:endVal));
 model.X = modelOut(model.back, model.y);else
 endVal = model.N * model.q;model.X = reshape(params(startVal:endVal), ...
   model.N, model.q);
end;
startVal = endVal + 1;endVal = endVal + model.kern.nParams;
% For back constraints
model.kern = kernExpandParam(model.kern,
   params(startVal:end));
```
## **B.I0 GenLabels.m**

```
%Generate labels for KNN relabeling.
Notes for the arguments:
nc: a number, the number of the classes.
ns: a cell, indicates the number in each class. If all the
    classes have the same number of samples, just use one
    cell for that number.
    For example: ns={137,391,208}; or ns={50}; In former
    case, there are 137 samples for 1st class, 391 for 2nd,
    208 for 3rd. In latter case, there are 50 sample in
    each class.
GenLabels.m version 1.0
%}
function labels = GenLabels(nc, ns)
if length(ns) == 1loops = nc;ls = repmat(ns,1,nc);
```

```
else
    if length(ns) \tilde{} = nc
        error('The number of classes is wrong!');
    else
        loops = length(ns);ls = ns;end;
end start = 1;
for i=1:1oops
   labels(start:start+ls{i}-1) = i - 1;
    start = start + ls(i);end;
labels = labels';
```
## **B.II knnrelabel.m**

```
%knnrelabel will relabel the data by n nearest neighbour.
The error will be the number of mislabeled objects.
Notes for the arguments:
data: input data vectors; data in rows.
labels: the lables for of data which is a number.
n: size of neighborhood.
knnrelabel.m version 1.0
%}
function err=knnrelabel(data,labels,n)
m = size(data, 1);ml = size (labels, 1);if (ml^{\sim} = m)disp('wrong parameters!');
    return;
end;
s = unique(labels);newlabels = zeros(size(labels));
```

```
dm = 12dist(data);
for i=l:m
   c = zeros(length(s), 1);v = dm(i, :);[d \text{idx}] = sort(V);tmp = labels(idx);
    for j=2:m
        [d \text{idx}] = \text{max}(c);if (d \ge n)newlabels(i) = s(idx);break;
        end;
        idx = find(s == tmp(j));c(idx) = c(idx) + 1;end;
end;
err = length(find(labels "= newlabels));
```